# How to Access Learn to Live

Visit: www.anthemeap.com

Click EAP Member Login

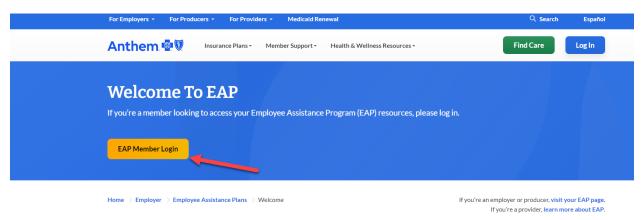

Enter in the Company name: Marathon Petroleum, then click Login.

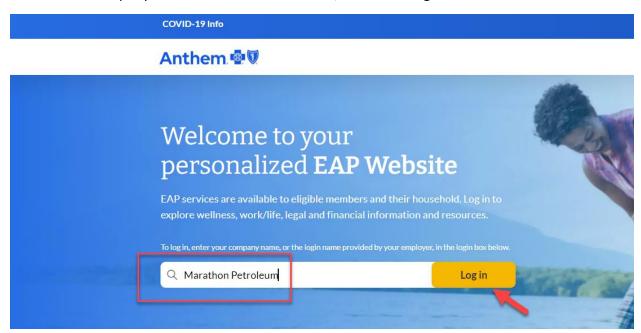

## Select "Work-life Resources"

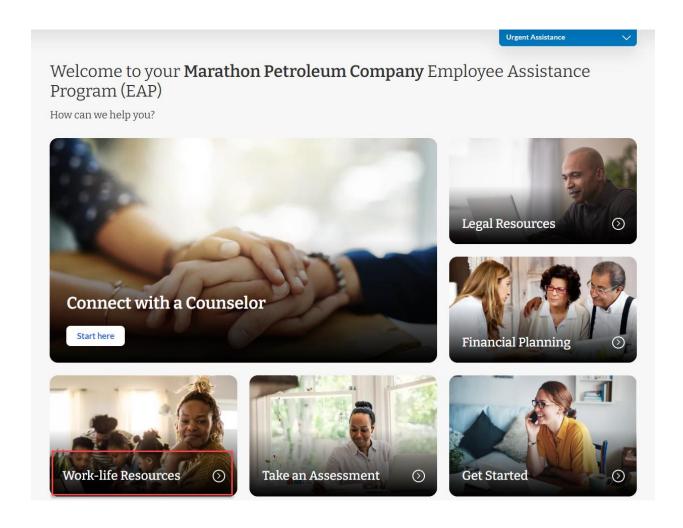

#### Click the blue icon below:

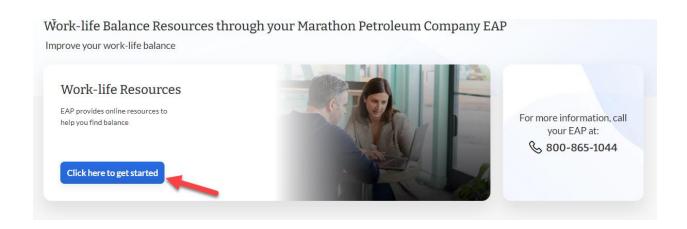

#### Select "Learn to Live".

## Welcome Marathon Petroleum Company

**\Colonia Phone**: 800-865-1044

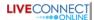

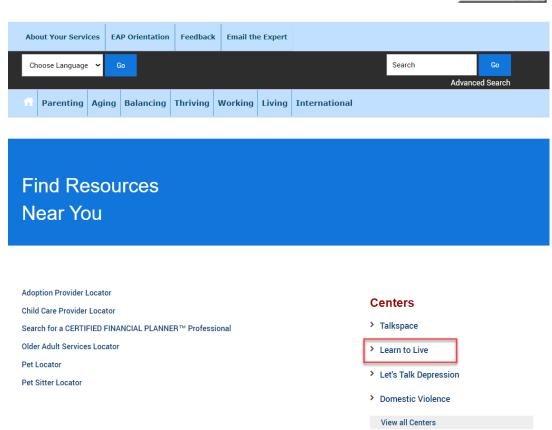

# Select "Click here" to access Learn to Live.

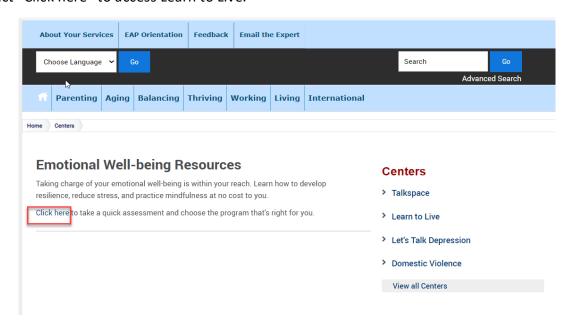